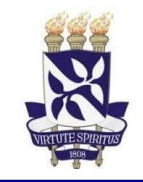

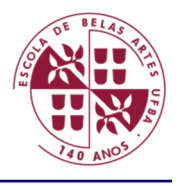

## **RELAÇÃO DOS CANDIDATOS SELECIONADOS ALUNO ESPECIAL 2023.2**

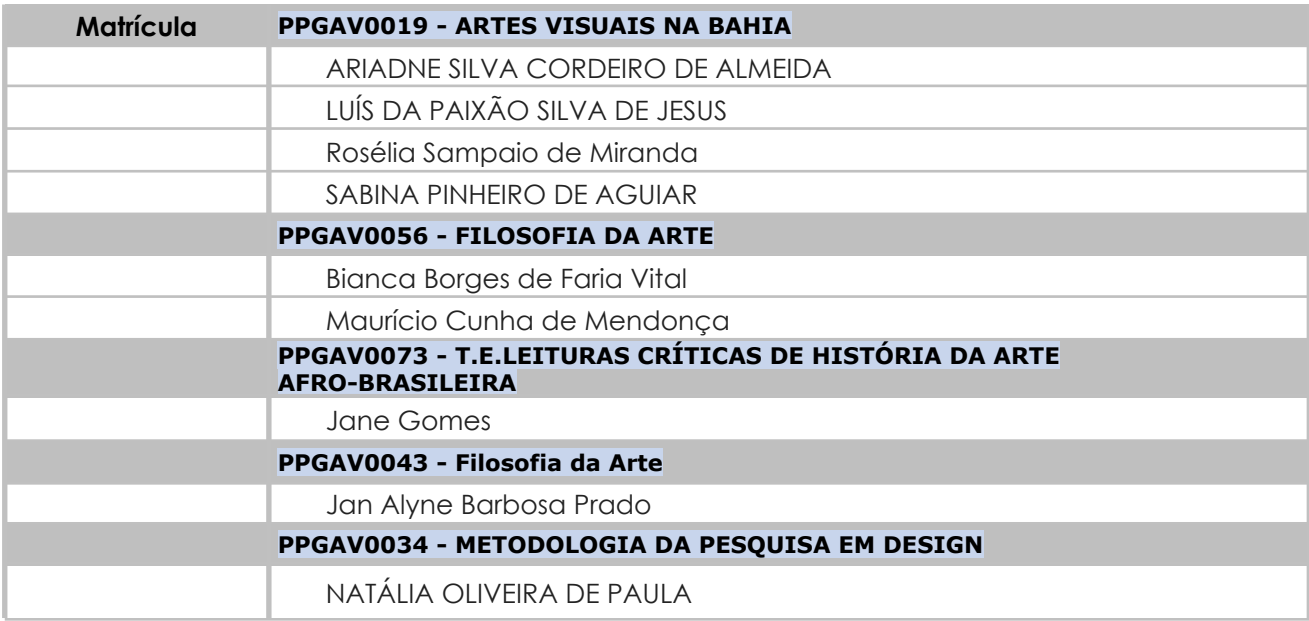

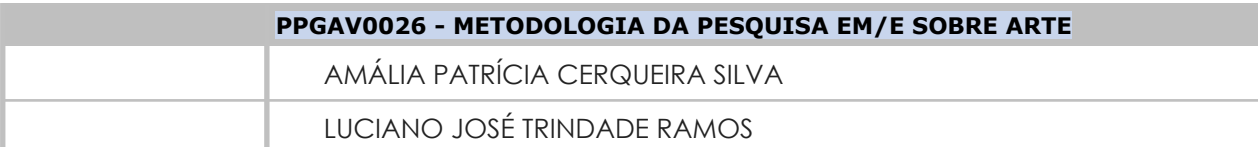

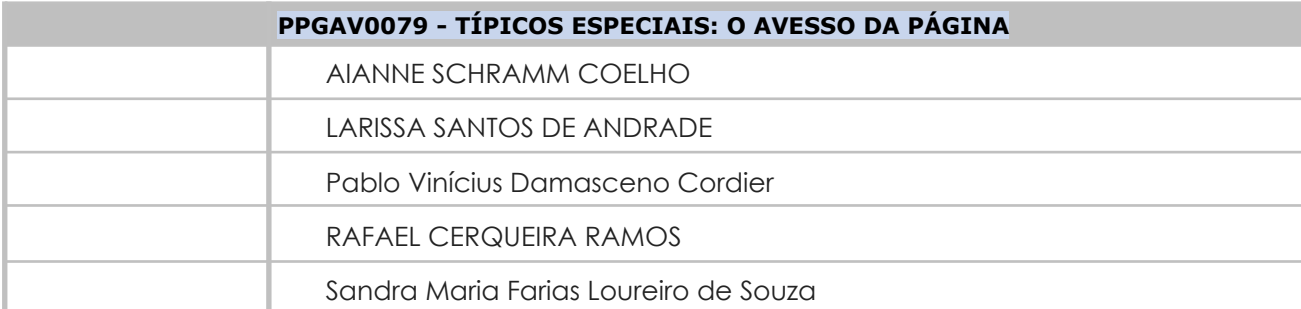

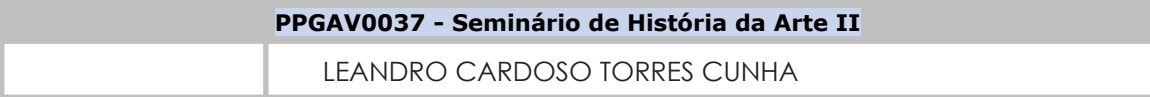

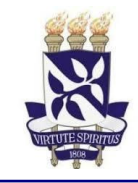

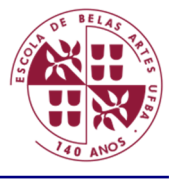

## **PPGAV000000081 - T.E. OLHAR, NARRAR, PENSAR, CATALOGAR: QUATRO ABORDAGENS DOS LIVROS DE ARTISTA**

Marina de Carvalho Oliveira

MILCA PIMENTA OLIVEIRA

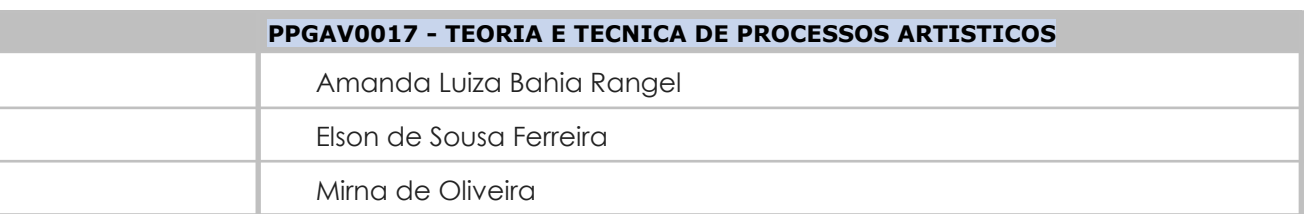

O(a) candidato(a) à categoria de aluno especial poderá matricular-se no máximo em 04 (quatro) componentes curriculares, respeitando também um limite máximo em 02 (duas) disciplinas por semestre (artigo 5º e artigo 27 §2º do regulamento do ensino de graduação e pós graduação).

Clique aqui para gerar o seu [Boleto.](https://sggru.ufba.br/sggru/publico/escolha_cadastro_externo.jsf?auth=f3iKv0kWDdc=) Gerar Nova GRU Serviço: MATRÍCULAS ALUNO ESPECIAL (DOUTORADO) \* MATRÍCULAS ALUNO ESPECIAL (MESTRADO) \* *\*CONFORME O CASO*